# **Application: gvSIG desktop - gvSIG bugs #1945**

# **gvSIG start freezes if internet connection is off**

07/15/2013 10:15 AM - Manuel Madrid

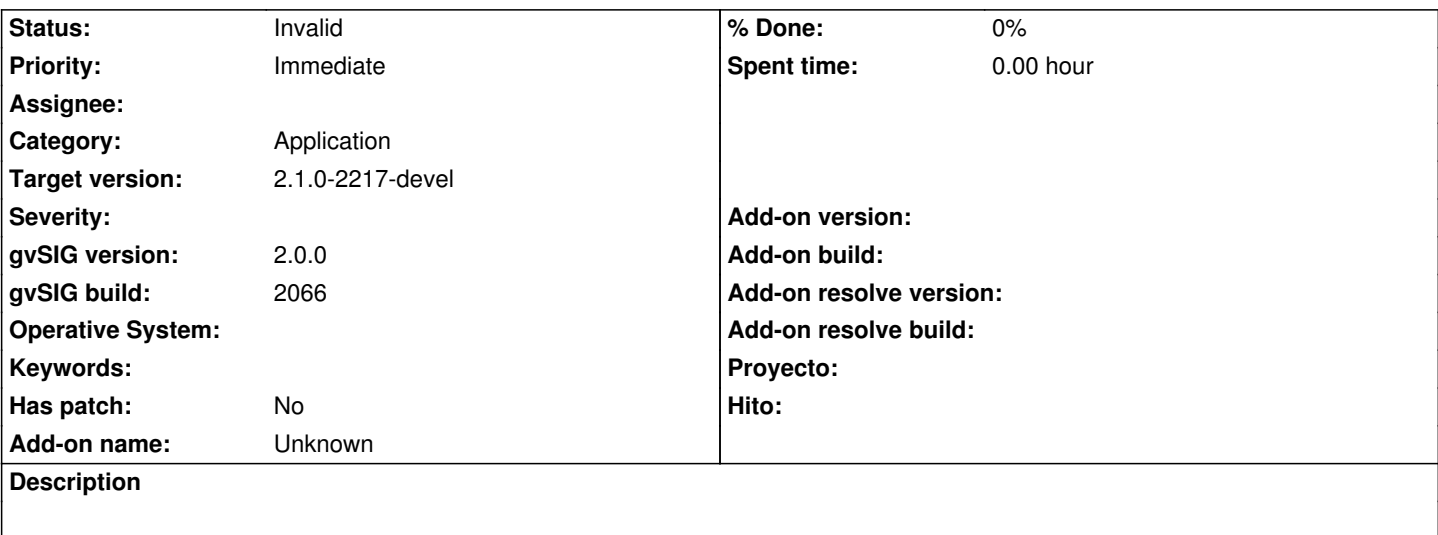

1. Switch off any network connections

#### 2. Run gvSIG

3. Start freezes when last message in console is: Inicializing org.gvsig.installer.app.extension.execution.InstallPackageExtension

Attached log and info files.

#### **History**

### **#1 - 07/15/2013 01:58 PM - Manuel Madrid**

More info...

gvSIG running on Linux Ubuntu 10.04 virtual machine (Virtual Box) on Mac OS X 10.6.

If I just disable the network from the Ubuntu status bar the problem doesn't appear (gvSIG starts normally) but if I unplug the network wire the problem does appear.

Network is set as NAT.

#### **#2 - 07/31/2013 09:16 AM - Manuel Madrid**

*- Target version changed from 2.1.0-2217-devel to 2.1.0-2223-rc1*

### **#3 - 08/20/2013 11:36 AM - Juan Lucas Domínguez**

I have started the current workspace (20/8/2013) after unplugging the network cable and this problem does not happen (Windows 7). gvSIG starts normally.

## **#4 - 01/13/2014 09:30 AM - Álvaro Anguix**

*- Status changed from New to Invalid*

En la versión actual no hemos podido reproducirlo, ni en Windows ni en Linux. Le cambio el estatus a invalido.

### **#5 - 01/13/2014 09:31 AM - Joaquín del Cerro Murciano**

*- Target version changed from 2.1.0-2223-rc1 to 2.1.0-2217-devel*

# **Files**

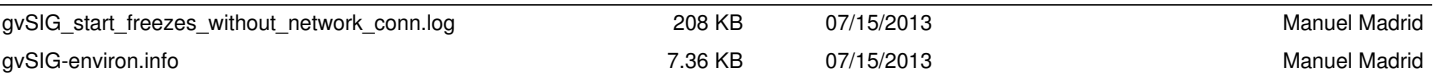